# **MODELAGEM E SIMULAÇÃO DE UM GIRÔMETRO SINTONIZADO DINAMICAMENTE EM UM CAD ELETRÔNICO**

### JOSÉ CARLOS GARROTTI

*Escola Senai Armando de Arruda Pereira 1.23 Rua Niterói, 188, Centro 09510-200, São Caetano do Sul, SP, Brasil projetos123@sp.senai.br*

#### PAULO GIÁCOMO MILANI, MÁRIO CÉSAR RICCI

*Instituto Nacional de Pesquisas Espaciais Av. dos Astronautas,1758 12227-010, São José dos Campos, SP, Brasil milani@dem.inpe.br* e *mcr@dem.inpe.br*

Abstract— The motivation of this work is the simulation of the Dry Tuned Gyroscope in the environment of an Electronics CAD. The emphasis was on the development of the loop electronics with the greatest fidelity as possible. Initially a study of the equations of motion of the sensor is made. The torquer and the pick-offs are also modeled. The result is a transfer function of the complete sensor in open loop. Using the angular position of the rotor the control loop is closed and the objective is null error at steady state for a constant input. The location of the roots of the control loop are determined by means of the use of the proportional gain. The roots are allocated so that a damping factor of 0.7 and an overshoot of 20% with the least time of rise is obtained in the case of an input of unitary step. For that development Matlab is used. The model is then adapted to the Electronics CAD environment. Step and sinusoidal rate inputs are applied to the system. The RMS contribution of the noise at the output of the electronics is obtained. The results of the saturation of the electronics is observed and also the effects of the cross-coupling terms. As a result of the application of the above presented methodology one obtains an electronics that can be closer to what can be obtained by the use of commercially available components.

#### **KeywordsGyroscope, Gyro, DTG**.

Resumo—O grande motivador deste trabalho é a simulação de um Girômetro Sintonizado Dinamicamente realizada em ambiente de um CAD Eletrônico. Foi dada ênfase para o desenvolvimento da eletrônica da malha de controle com a maior fidelidade possível. Inicialmente realiza-se um estudo das equações de movimento do sensor. Modelam-se também os torqueadores e os medidores de posição angular. Obtém-se a função de transferência de malha aberta do Girômetro. Considera-se, para fechamento da malha de controle, a realimentação em posição angular com o objetivo de ter erro de regime nulo para entradas constantes. Determina-se o posicionamento das raízes da função de malha fechada através da variação do ganho proporcional. Realiza-se a alocação dos pólos para um fator de amortecimento de 0.7 e um sobre valor de 20% com menor tempo de subida possível para a entrada em degrau unitário e para tanto se utiliza o MATLAB. Adaptam-se os modelos obtidos com respectivos valores para o ambiente do CAD Eletrônico. Aplicam-se velocidades de entrada do tipo degrau unitário e senoidal ao sistema. Obtém-se a contribuição em RMS nas saídas referentes aos ruídos causados pela eletrônica adotada. Observa-se a saturação da eletrônica e também os efeitos mecânicos dos acoplamentos cruzados presentes neste tipo de sensor. Como resultado da metodologia apresentada obtém-se uma eletrônica muito próxima daquela que poderá ser construída a partir de componentes comerciais disponíveis no mercado.

Palavras-chave-Giroscópio, giro, DTG.

#### **1 Introdução**

O principal objetivo desse trabalho é o estudo de um

sensor tipo "Dynamically Tuned Gyroscope" (DTG). Esse estudo entre outros desenvolvimentos adapta as equações que descrevem a dinâmica dos componentes mecânicos do sensor a um ambiente de CAD eletrônico.

Assim, as equações que descrevem a dinâmica do sensor são interfaceadas com modelos de circuitos eletrônicos reais montados a partir de componentes eletro-eletrônicos que estão num ambiente de CAD eletrônico. Portanto o modelo do sistema sensor com eletrônica é adequado para representar com maior exatidão o funcionamento do sensor real conectado à sua respectiva eletrônica, dando uma grande ênfase para o funcionamento da malha de controle, a qual é simulada até o nível de seus componentes (resistores, amplificadores, capacitores, etc) e suas limitações de uso como tensões e correntes de saturação, não linearidades, "bias", "offsets", ruídos, dissipação térmica e muitos outros efeitos.

O sensor Giroscópico e a eletrônica utilizada representam um excelente exemplo de um modelo de um sistema mecatrônico. Este modelo permite otimizar as fases do projeto da eletrônica do sensor, facilitando a análise de seu comportamento e o seu desenvolvimento.

A simulação desse sistema poderia ser realizada no MATLAB mas este não permitiria que se simulasse a eletrônica da malha de controle com a fidelidade possível de ser obtida num ambiente de CAD Eletrônico, uma vez que este foi concebido para esse fim. Normalmente o desenvolvimento de uma eletrônica dedicada para um sensor desse tipo é feito após ter-se em mãos o protótipo real do sensor giroscópico. Então se projeta uma malha de controle baseado nas características nominais do sensor e, depois, através de um número de iterações e ajustes, obtém-se uma malha de controle que se adapta ao Girômetro. Com a técnica apresentada neste trabalho pode-se obter um protótipo para a eletrônica de malha já a partir do modelo em equações de espaço de estado do sistema eletro-mecânico do Girômetro, disponível na sua fase de projeto, muito antes dele ter sido construído de fato. No presente caso o ambiente de simulação da eletrônica utilizado foi o ORCAD versão 9.2.

O sensor tipo DTG - "Dynamically Tuned Gyroscope" estudado neste trabalho, utiliza a técnica denominada sintonia mecânica de um conjunto composto por um ou dois anéis, acoplados a um rotor girante através de juntas flexíveis. Estas juntas flexíveis, em uma determinada condição dinâmica, desacoplam o rotor girante de possíveis torques externos isolando-o de perturbações indesejáveis.

A principal função de um sensor tipo DTG é fornecer a velocidade angular de um veículo ao qual esteja vinculado (strapped down) para os sistemas de controle que processam este tipo de informação, como por exemplo, a malha de controle de um veículo espacial.

Os sensores DTGs são direcionais, ou seja, fornecem a grandeza medida numa determinada direção. Para atender a movimentos em várias direções, utilizam-se outros conjuntos compostos por várias unidades de um mesmo sensor, inclusive por questões de redundância. Normalmente um único giroscópio DTG é sensível em duas direções, ou seja, em dois eixos.

Desta forma, através do uso das informações recebidas de sensores, é possível realizar a integração das equações da dinâmica de movimento e, conseqüentemente, realizar a navegação inercial.

A denominação navegação inercial está diretamente ligada ao fato de que esses tipos de sensores são construídos com base nas propriedades inerciais intrínsecas ao funcionamento dos mesmos. Eles conferem ao sistema auto-suficiência de navegação que, dependendo da qualidade dos sensores pode durar de uns poucos minutos a até meses. O sistema inercial pode apresentar dois tipos básicos de montagem: Plataforma Inercial e Sistema Solidário.

## **2-OBJETIVO**

Esse trabalho tem por objetivo principal apresentar o estudo de um sensor tipo "Dynamically Tuned Gyroscope" (DTG). Esse estudo apresenta como funciona o sensor DTG, esquema mecânico, esquema elétrico utilizado, resultados e conclusões.

# **3-FUNCIONAMENTO DO SENSOR DTG**

O giro mecânico que compõe o sensor DTG utiliza detectores de posição angular (denominados de "Pickoffs") e atuadores (denominados de torqueadores) que respectivamente detectam e repõem o rotor do giro mecânico para a posição de repouso dinâmico a cada instante em que velocidades angulares são aplicadas à carcaça do sensor como mostra a Figura 3.1. Para que esta reposição ocorra, utiliza-se uma eletrônica de controle externa ao sensor. A Eletrônica possui também duas saídas em tensão das respectivas velocidades medidas como mostra a Figura 3.2.

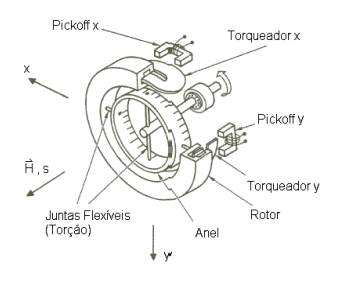

Fig. 3.1 - Diagrama eletro-mecânico do sensor tipo DTG FONTE: ANSI/IEEE (1989, p. 18).

A Figura 3.2 mostra o diagrama em blocos de malha fechada do sensor DTG.

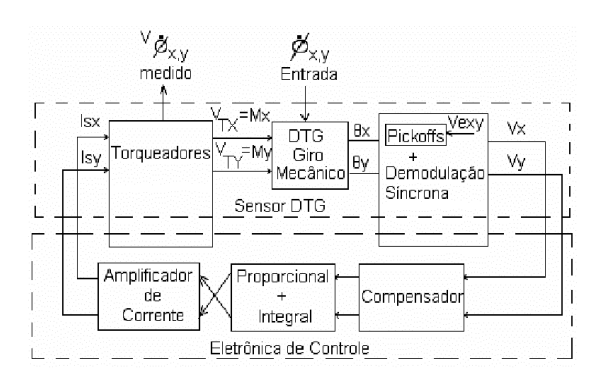

Fig. 3.2 – Modelo do sensor DTG em malha fechada.

## **4-MODELAMENTO DO SENSOR DTG**

Aplicando-se um enfoque mecânico são obtidas as **equações de movimento do sensor DTG.** Para se obter a **Função de Transferência de Malha Aberta do Bloco DTG Giro Mecânico** equações 4.1 e 4.2, utiliza-se o método de Euler, seguindo as seguintes etapas descritas por Craig (1972a,b).

$$
I\Theta_x + f\Theta_x + D\Theta_x + H\Theta_y + Q\Theta_y = H\phi_y + M_x \qquad (4.1)
$$

$$
I\Theta_y + f\Theta_y + D\Theta_y - H\Theta_x - Q\Theta_x = H\phi_x + M_y \quad (4.2)
$$

Onde:

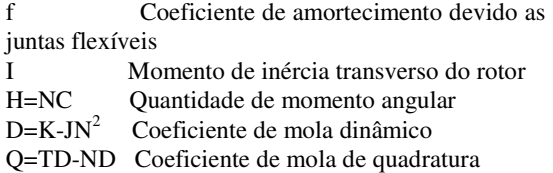

TD Torque de arrasto provocado pela carcaça no rotor

As Equações 4.1 e 4.2 representam a função de transferência de malha aberta em coordenadas fixas na carcaça para um DTG no caso: não sintonizado, balanceado, alinhado, com movimento da carcaça  $(\phi_{xy}(S) \neq 0)$  e com velocidades constantes aplicadas na carcaça. A **Função de Transferência do DTG no Espaço de Estados** pode ser representada pelas equações 4.3.

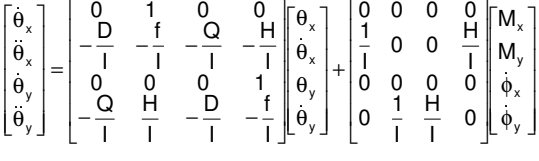

$$
\begin{bmatrix} y_1 \\ y_2 \end{bmatrix} = \begin{bmatrix} 1 & 0 & 0 & 0 \ 0 & 0 & 1 & 0 \end{bmatrix} \begin{bmatrix} \theta_x \\ \dot{\theta}_x \\ \theta_y \\ \dot{\theta}_y \end{bmatrix}
$$

Aplicando-se um enfoque eletrônico para o sensor DTG são obtidas as funções de transferência para o PICKOFF e TORQUEADOR que associadas ao modelo obtido no enfoque mecânico resulta modelo de malha aberta TORQUEADOR+GIRO MECÂNI-CO+PICKOFF, representada na Figura 4.1 e pelas equações 4.4.

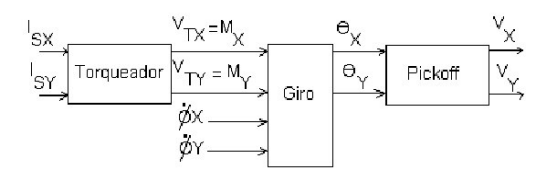

Fig. 4.1 – Diagrama de blocos do modelo em malha aberta do Giro.

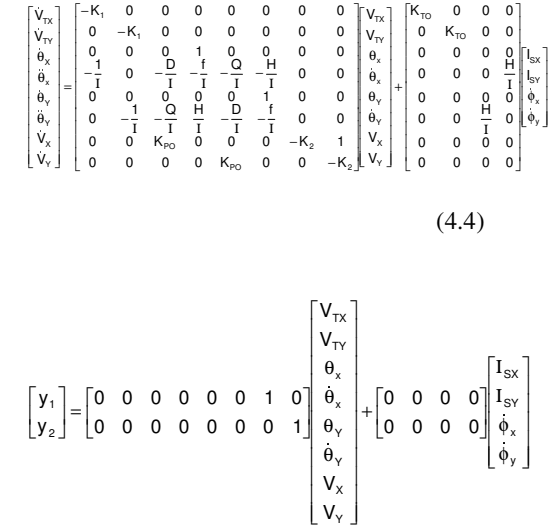

# **5-GIRÔMETRO EM MALHA FECHADA**

A Figura 5.1 apresenta o esquema eletrônico completo adotado para o **Girômetro em malha fechada** no ORCAD. Neste esquema estão evidenciados os blocos eletrônicos: Modelo Mecânico do Giro, Modelo Eletro-Mecânico do "Pickoff", Modelo do Control ador P+I, Modelo do compensador, Modelo do Amplificador de Potência.

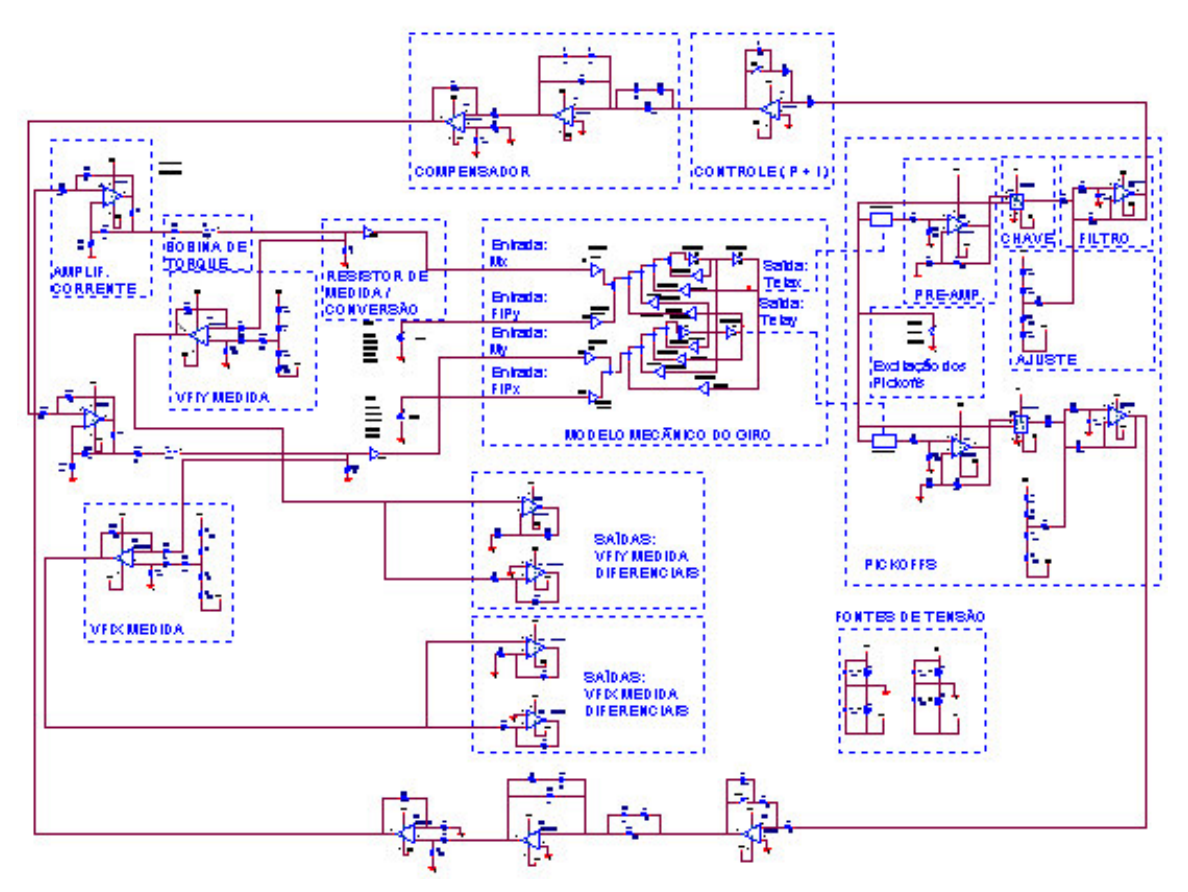

# Fig. 5.1 – Esquema Mecatrônico do Girômetro. (Ambiente Orcad)

Abaixo estão as especificações que servem de base para análise do desempenho do Girômetro e principalmente da eletrônica adotada neste trabalho.

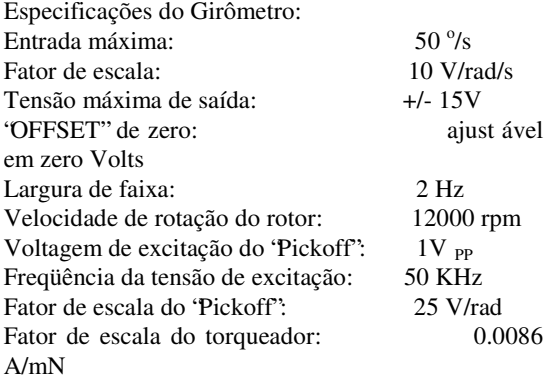

Os critérios adotados para fechar a malha eletrônica de controle são:

- Utilização de um controlador do tipo Proporcional + Integral (P+I) para que o erro de regime de posição angular  $\theta_{X,Y}$  seja nulo.
- Utilização de um compensador tipo rede de avanço – atraso para aumentar os graus de liber-

dade de posicionamento dos pólos do sistema resultante.

- Realiza-se o ajuste da constante  $K_P$  (proporcional) com o  $K_I$  (integral) fixo alocando os pólos.
- Escolha da melhor posição dos pólos, para que seja predominante para o sistema um coeficiente de amortecimento ξ=0.7 e sobre valor < 20%.
- Consideram-se fixos os parâmetros mecânicos do sistema.

O modelo de malha fechada utiliza como base os critérios acima e as especificações do sensor Giro. Para atender a esses objetivos foram acrescentados ao modelo de malha aberta do Giro um controle Proporcional + Integral, um compensador e um amplificador de potência para cada uma das malhas.

O controlador é do tipo Integral + Proporcional e o compensador utilizado é do tipo atraso/avanço. A função transferência do conjunto controlador/compensador é:

$$
H(S)=(K_{\textrm{P}}+\frac{K_{\textrm{i}}}{S})(\frac{K_{\textrm{C}}(ST_{\textrm{i}}+1)((ST_{\textrm{3}}+1)}{(ST_{\textrm{2}}+1)(ST_{\textrm{4}}+1)})
$$

Onde:

 $K<sub>P</sub>$  = ganho proporcional

 $K_i$  = ganho do integrador

- $K<sub>C</sub>$  = ganho do compensador
- $T_1$ ,  $T_2$ ,  $T_3$ ,  $T_4$  = constantes de tempo do compensador

Considerando-se que é preciso ajustar diversos parâmetros diferentes relativos ao controlador e ao compensador e que se dispõe da equação de malha, dos critérios acima indicados e que se pode realimentar o sistema apenas em posição (leitura dos pick-offs), esse caminho resultou num sistema com mais incógnitas do que equações, ou seja, um sistema subdeterminado. O enfoque adotado para o projeto foi o de fixar os pólos e zeros do compensador e plotar os pólos e zeros do sistema em malha fechada para vários valores de  $K_P$  e  $K_i$  no ambiente do MATLAB. Depois se escolheu a posição dos pólos Figura 5.2, que leva o sistema a estabilizar suas saídas mais rapidamente para entrada em degrau unitário. Nessas condições adotou-se:  $K_i=50$  e  $K_p=1000$ . O resultado obtido pode ser visto na Figura 5.3 que apresenta o lugar dos pólos e zeros do sistema.

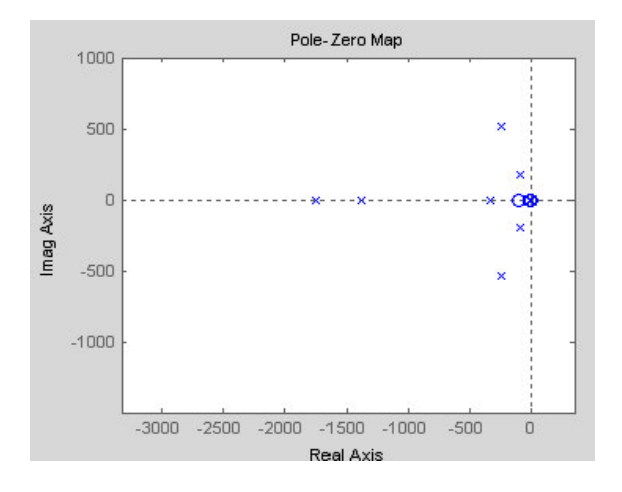

# Fig. 5.2 – Lugar das raízes do giro deste trabalho em malha fechada.

Essa foi uma solução obtida mas uma infinidade de outras podem ser conseguidas.

Após a fixação dos pólos e zeros da malha de controle do sensor giroscópico aplica-se um degrau unitário de velocidade na entrada  $\phi_Y$  e obtém-se como res- posta o momento  $M_x$  e  $M_y$  aplicados sobre o rotor do mesmo (Figura 5.3).

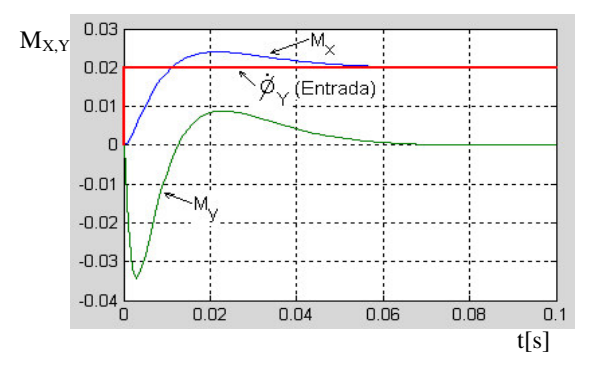

Fig. 5.3 – Resposta ao degrau de velocidade de entrada em  $\phi_{Y}$ . 

Note-se o acoplamento entre os eixos, uma vez que o degrau foi aplicado apenas em uma das entradas.

# **6-SIMULAÇÕES DO GIRÔMETRO**

### **6.1-Variações do coeficiente de mola dinâmico**

Simulação do girômetro explorando as variações do coeficiente de mola dinâmico  $(D = K - JN^2)$ ) e considerando o coeficiente de mola de quadratura  $(Q =$  $T_D$  - ND<sub>O</sub>) pequeno para degraus de velocidades de pequenas e grandes amplitudes aplicados nas entradas. Nestes casos o giroscópio está fora de sintonia e espera-se um resultado ruim para a simulação do sensor.

As Figuras 6.11, 6.12, 6.13 e 6.14 apresentam os resultados das medidas das velocidades nos eixos x e y do Girômetro obtidos quando são aplicados degraus de velocidade em uma de suas entradas. Em vermelho tem-se a saída para o eixo x e em verde para o y.

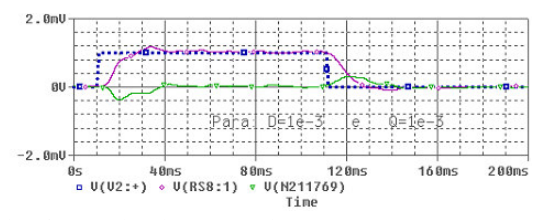

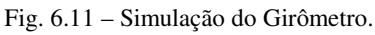

Para:  $\phi_x = 0$ ,  $\phi_y = 1$ mrad/s (57m<sup>o</sup>/s).

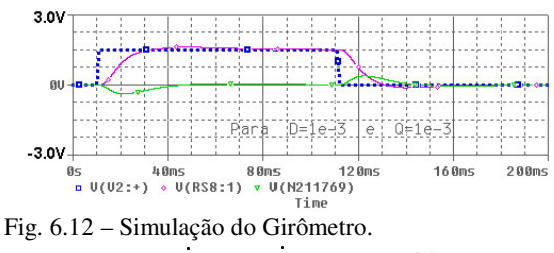

Para:  $\dot{\phi}_x = 0$ ,  $\dot{\phi}_y = 1.5$ rad/s (86 °/s).

A seguir as Figuras 6.13 e 6.14 apresentam as saídas quando o valor do coeficiente de mola dinâmico é aumentado de dez vezes positiva e negativamente, ou seja, provocam-se o equivalente a variações na velocidade de rotação do rotor e o giroscópio é simulado fora de sua freqüência de sintonia.

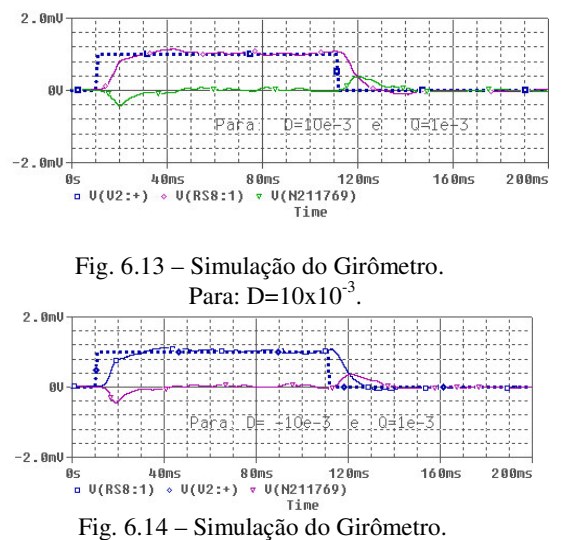

Para:  $D = -10x10^{-3}$ .

Nas simulações apresentadas nas Figuras 6.11, 6.12, 6.13 e 6.14, os valores relativos ao coeficiente de mola dinâmico e ao coeficiente de mola de quadratura do modelo mecânico do giroscópio são mantidos próximos de zero. Neste caso a rotação do rotor esta próxima da sintonia (12000 rpm).

Os resultados apresentados pelas Figuras 6.11, 6.12, 6.13 e 6.14 mostram que para pequenas variações impostas no coeficiente dinâmico D não afetam a resposta do girômetro. O girômetro estabilizou em menos de 60ms e, assim, tem-se que o mesmo pode responder no máximo a 15 Hz, o que atende à especificação de faixa de passagem de 2 Hz. O valor de sobre sinal obtido está abaixo de 20% o que atende a essa especificação, também. Por questões de projeto o giro responde a sinais de  $+/- 86^{\degree}$ /s, o que pode ser comprovado pela Figura 6.12.

Com o intuito de verificar a resposta do girômetro aplicam-se grandes variações no coeficiente D (Figuras 6.15 e 6.16). Isto significa provocar grandes variações na velocidade do rotor, ou seja, fazer com que a velocidade se afaste da velocidade de sintonia (12000 rpm). Considera-se, também, uma entrada em degrau de velocidade de pequena amplitude e de curta duração com o intuito de explorar a sensibilidade do sensor giroscópico nesta situação.

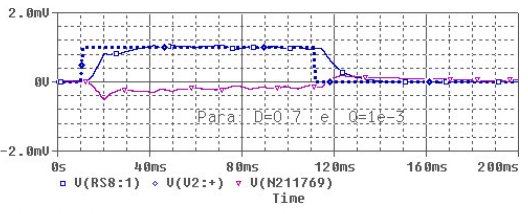

Fig. 6.15 – Simulação do Girômetro. Para: D= 0.7.

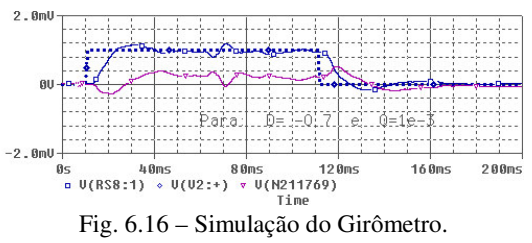

Para: D= -0.7.

Os resultados apresentados pelas Figuras 6.15 e 6.16 mostram que as variações impostas para o coeficiente dinâmico D afetam a resposta do girômetro. Observase que durante todo o intervalo de tempo em que o degrau de velocidade é aplicado na entrada do girômetro este apresenta velocidades medidas não correspondentes.

## **Conclusões sobre os resultados:**

A velocidade do rotor deve ser mantida nas proximidades da velocidade de sintonia assim o coeficiente dinâmico D será mantido abaixo de +/-0.1 o que implicará na redução do erro de velocidade medida pelo girômetro. Deve-se lembrar que o modelo simulado do giroscópio é linear e, com mais razão ainda, devese manter as simulações em torno dos pontos de operação do sensor real.

## **6.2 - Condições de saturação**

Simulação do girômetro explorando as condições de saturação dos componentes eletrônicos. Para isto aplicam-se degraus de velocidade com amplitudes crescentes na entrada do Girômetro e verificam-se as saídas dos componentes dos circuitos que compõem os blocos funcionais apresentados na Figura 5.1 que entram em saturação.

Após várias simulações e várias medidas realizadas nos diversos componentes verificou-se que a saída em tensão sobre a chave síncrona apresentou saturação para uma entrada  $\phi_{\gamma} = 2$  rad/s ( $\approx 114$  °/s). Os resultados são apresentados nas Figuras 6.17 e 6.18. A Figura 6.17 mostra a saturação da chave síncrona devido à grande excursão do sinal de entrada e a Figura 6.18 mostra a saída saturada em velocidade. Nesta mesma figura observa-se a limitação da corrente fornecida à bobina do torqueador causada por esta saturação.

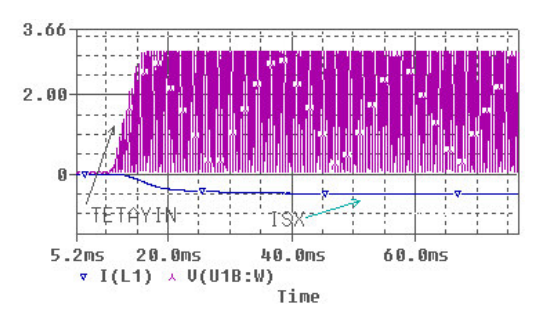

Fig. 6.17 – Simulação: Saturação da chave síncrona.

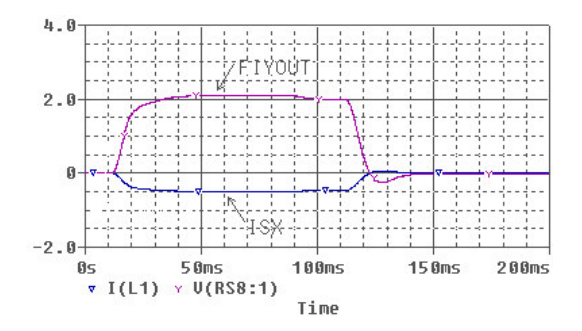

Os resultados mostrados pelas Figuras 6.17, 6.18 são importantes pois limitam a máxima velocidade de entrada em 114 <sup>o</sup>/s (Figura 6.18) para o caso deste modelo do girômetro. Em outros projetos a limitação de velocidade poderia ser dada pela corrente máxima do torqueador, o que não foi explorado neste exemplo.

Uma implicação de a chave síncrona ser um fator limitante neste caso é porque esta última foi polarizada com tensões de +/-5V conforme especificação do fabricante. Contudo outros modelos deste tipo de componente com tensões de polarização maiores possibilitarão excursões maiores, porém esta limitação sempre estará presente e deve ser observada. Essa limitação faz com que o sinal entregue ao amplificador de corrente possa não ser suficiente para fazer com que a corrente entregue às bobinas de torqueamento alcancem o torque necessário para repor o rotor ao seu equilíbrio dinâmico. Isto faria com que o rotor atingisse os batentes internos do girômetro. Portanto se a velocidade de entrada for aumentada além desse limite, o girômetro não terá a capacidade de medi-la.

## **6.3 - Ruídos no circuito**

Exploram-se agora os ruídos provocados pelos circuitos eletrônicos adotados, um dos limitantes para um bom projeto eletrônico. Para esta análise adotamse as seguintes condições: entradas  $\phi_{x,y} = 0$  na temperatura de 27  $\mathrm{^{0}C}$  para os componentes eletrônicos, temperatura essa ajustada no software de simulação ORCAD.

Realizou-se uma simulação com o gerador correspondente à entrada do sinal de velocidade angular no giro com 0V, o que corresponde ao sensor estar fisicamente parado em relação ao espaço inercial. Essa condição representa uma condição de teste em que se pode observar as variações dos sinais devidos apenas aos componentes eletrônicos usados na malha de controle.

Os resistores e os dispositivos semicondutores contribuem para o aparecimento do ruído num circuito eletrônico. O ruído eletrônico é devido principalmente à movimentação térmica de elétrons num meio condutor.

Para a simulação de ruído num circuito eletrônico o software Orcad considera os modelos de ruído térmico de acordo com a equação abaixo. Para resistores:

$$
\overline{i}^2 = \frac{4KTB}{R}
$$

$$
\overline{e}^2 = \overline{i}^2R^2 = 4KTRB
$$

onde:

 $\overline{\mathbf{i}}^2$ : Corrente média de ruído gerado pelo resistor  $K=1.38x10^{-23}$ [Ws/K]: constante de Boltzman, T[K]: temperatura absoluta, em graus Kelvin, R[Ω]: valor do resistor considerado B[Hz]: banda ou largura de faixa em Hertz

No caso do resistor considera-se que o ruído pode ser modelado por: fonte de corrente em paralelo com um resistor ou fonte de tensão em série com um resistor.

Já para o ruído tipo "flicker", característico de co mponentes do tipo semicondutores (diodos, transistores), o software considera o modelo abaixo:

$$
(K_f \frac{I^{a_f}}{f^b})
$$
 fornecido pelos manuais dos fabricantes.

Para o caso de amplificadores operacionais seu modelo de ruído considera um amplificador ideal onde na entrada não inversora aplicam-se duas fontes de ruído, uma de tensão e uma de corrente, e na entrada inversora uma fonte de corrente. Os valores das fontes são fornecidos pelos respectivos fabricantes. Todos esses coeficientes já estão disponíveis no software de simulação.

Finalmente, com base nesses modelos de ruído o software CAD de eletrônica utilizado realiza a soma quadrática  $\sum \overline{\Theta}^2$  das contribuições de todos os componentes do circuito determina o valor em RMS  $\sum \overline{e}^2$  e apresenta o resultado sobre o nó selecionado, no nosso caso na saída da eletrônica.

As Figuras 6.19, 6.20 apresentam respectivamente os ruídos medidos no circuito após o filtro da chave síncrona e no resistor de medida (Figura 5.1). A Figura 6.21 complementa o resultado mostrando o espectro em freqüência do ruído sobre o resistor de medida (ou de saída) causado pela eletrônica adotada.

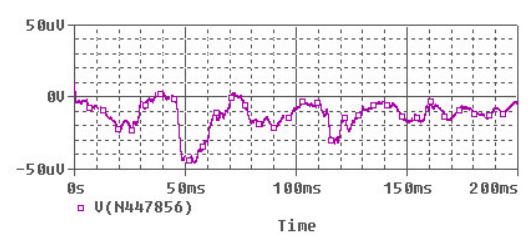

Fig. 6.19 – Simulação: Ruído na saída do filtro.

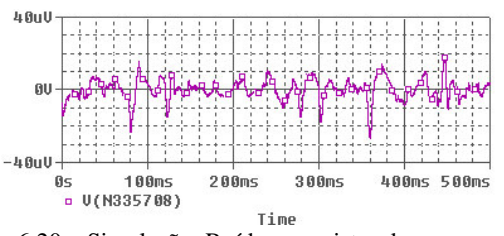

Fig. 6.20 – Simulação: Ruído no resistor de medida  $(R_M)$ .

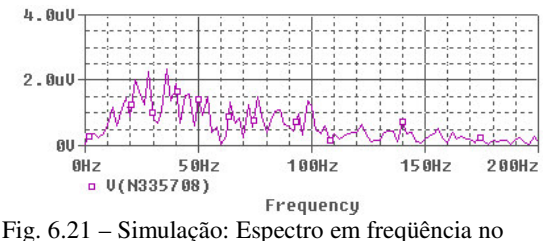

resistor de medida  $(R_M)$ .

Os resultados mostrados pelas Figuras 6.19, 6.20 e 6.21 são importantes pois limitam a entrada medida mínima de velocidade do Girômetro, ou seja, quanto menor for esta contribuição mais sensível a pequenas velocidades será o sensor. No caso do resultado apresentado cada mV representa uma entrada da ordem de 57 mili-graus/s, o que constitui uma limitação para a eletrônica de tratamento de sinal aqui proposta.

O ambiente do ORCAD permite realizar uma análise somente devida aos ruídos térmicos dos componentes eletrônicos adotados (Figura 6.22).

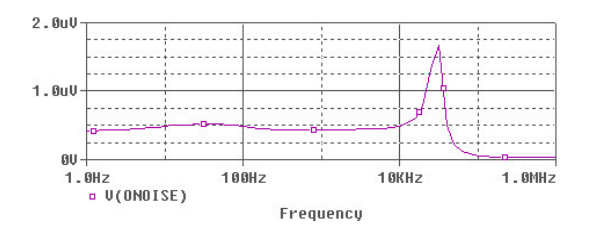

Fig. 6.22 – Simulação: RMS dos ruídos (Térmicos Flicker e outros) devido aos componentes eletrônicos.

Uma análise da Figura 6.21 mostra que o ruído está quase homogeneamente distribuído ao longo de uma faixa de freqüências que vai até 20KHz, pelo menos. Normalmente a largura de faixa de um sistema com giroscópios pode ficar bem abaixo de 20Hz e, uma filtragem (bem abrupta) da saída em 10Hz ou 15Hz, por ex., pode eliminar a maioria do ruído presente no sinal, melhorando a relação sinal/ruído do conjunto. Os resultados mostrados nas Figuras 6.19, 6.20, 6.21 e 6.22 são importantes pois também limitam a mínima velocidade medida pelo Girômetro, ou seja, quanto menor for esta contribuição do ruído, mais sensível a pequenas velocidades será o sensor. Com base nos resultados adotou-se a velocidade mínima de 1rad/s ou  $57 \text{ m}^{\circ}/\text{s}$ .

#### 6.4 – Análise com entradas variáveis no tempo

As análises anteriores estão fortemente ligadas à polarização do sensor. Para complementar as simulações no sentido de verificar a resposta do Girômetro com relação aos acoplamentos cruzados, característica intrínseca deste tipo de Giro mecânico, pode-se aplicar entradas senoidais de pequena e grande amplitude com freqüências crescentes (Figuras 6.23 a 6.30).

Sinais de pequena amplitude correspondem a variações nas velocidades angulares também de pequena amplitude, o que representa uma dinâmica de um sistema com movimentos bastante limitados. Um exemplo de um sistema desse tipo seria o movimento de um satélite estabilizado em 3 eixos, em sua órbita nominal em torno da Terra, considerada sua dinâmica em torno de um eixo apontando para o Sol, por exemplo.

Já os sinais de grande amplitude correspondem a dinâmicas de sistemas como os de um eixo de apontamento de um satélite apontando para a Terra (Nadir), o que corresponderia a uma rotação completa a cada órbita (ou 1h30min).

Finalmente, os sinais de grande freqüência, correspondentes a sistemas mais rápidos, representando movimentos de grande taxa de variação no tempo. Um exemplo de sistema com esse tipo de dinâmica seria o de um avião tipo caça ou um veículo rápido no solo.

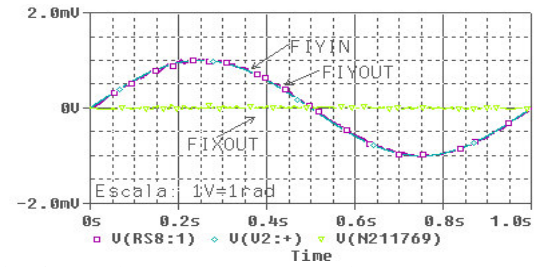

Fig. 6.23 – Simulação: entrada senoidal de pequena amplitude (1 Hz).

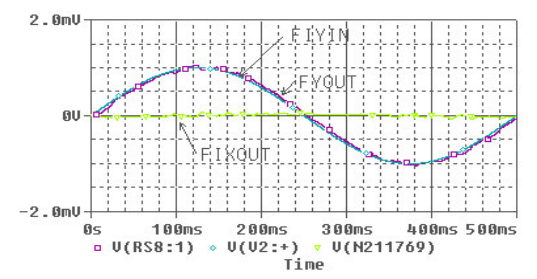

Fig. 6.24 – Simulação: entrada senoidal de pequena

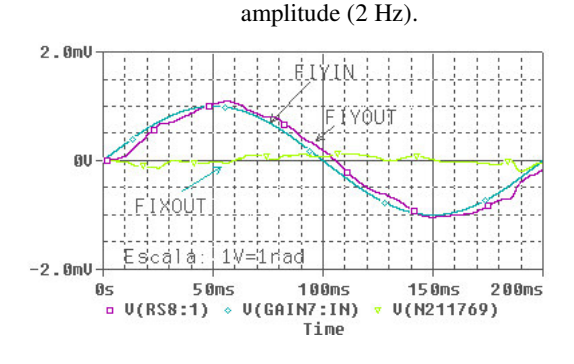

Fig. 6.25 – Simulação: entrada senoidal de pequena

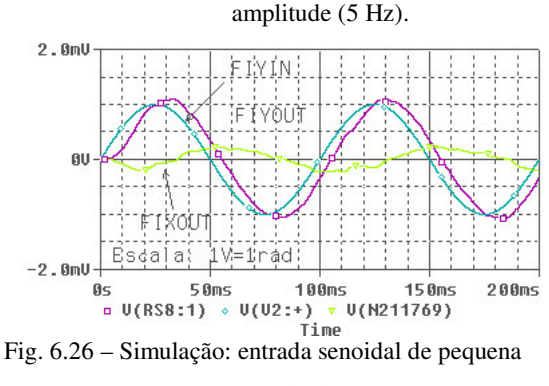

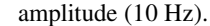

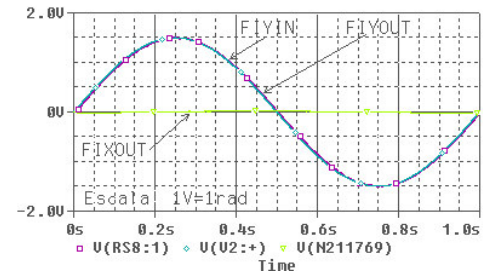

Fig. 6.27 – Simulação: entrada senoidal de grande

amplitude (1 Hz).

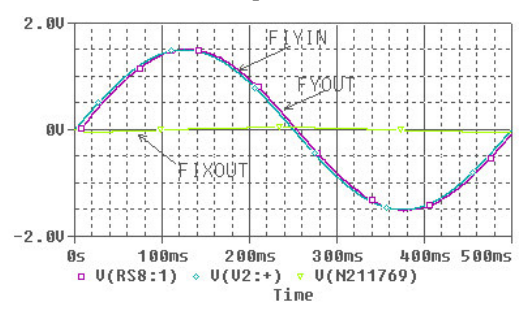

Fig. 6.28 – Simulação: entrada senoidal de grande

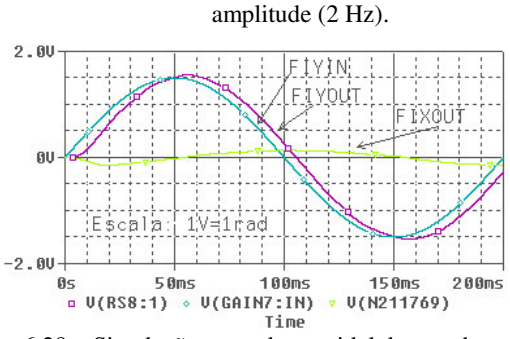

Fig. 6.29 – Simulação: entrada senoidal de grande

amplitude (5 Hz).

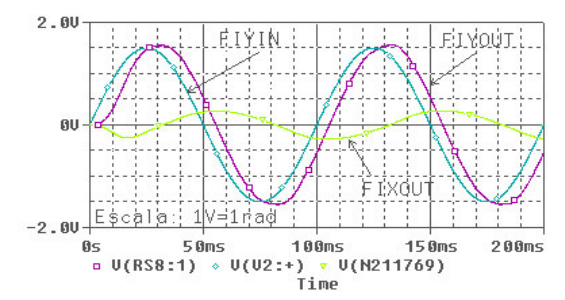

Fig. 6.30 – Simulação: entrada senoidal de grande amplitude (10 Hz).

Os resultados representados pelas Figuras 6.23 a 6.30 mostram que o Girômetro responde até a freqüência de 2 Hz, portanto esta especificação foi atendida. Com o intuito de demonstrar os efeitos causados pelos acoplamentos cruzados a freqüência da entrada em velocidade foi aumentada o que permitiu que fosse observado o atraso da resposta da medida além de fornecer valores errados de medida.

Os resultados acima mostram que este modelo de girômetro com a presente eletrônica poderia ser utilizado nos veículos citados anteriormente (satélite estabilizado em 3 eixos, satélite com apontamento para o Nadir), mas não no avião de caça ou no veículo rápido de solo, pois ele possui sensibilidade de medida nos casos, onde os veículos necessitam de pequenas e grandes amplitudes de movimentos, mas não nas grandes variações de velocidades.

# **6.5– Ajuste de "offset"**

Na Figura 5.1 observa-se a utilização de blocos de ajustes onde são realizados os ajustes de "offset" dos componentes eletrônicos. Estes ajustes compensam valores indesejáveis de tensão contínua de saída dos circuitos correspondentes às suas polarizações internas ("b ias"). Essas tensões contribuem para o erro da velocidade medida pelo girômetro. Através destes ajustes é possível tornar esta contribuição a menor possível lembrando que mesmo assim existe uma deriva térmica ("drift" térmico) associada a este aju ste além daquela do próprio sensor.

# **6.6 – Análise global dos resultados obtidos para o girômetro deste trabalho**

Como o girômetro estabiliza em menos de 60ms temse que o mesmo pode responder no máximo até a 15Hz, o que atende à especificação de faixa de passagem de 2Hz. Uma simulação com entrada senoidal apresentou esse resultado de outra forma. O valor do sobre sinal obtido ficou abaixo do 20%, o que está dentro das especificações. Por questões de projeto o giro responde a sinais de até  $+/- 86^\circ$ /s, o que atende à especificação de entrada máxima de velocidade de 50 %. O 'offset' de zero foi medido variando os resistores e resultaram em uma variação de 10uV em torno do zero. Os parâmetros como velocidade de rotação do rotor (12000rpm), amplitude, fator de escala e freqüência de excitação do "pick -off" foram todos definidos de acordo com a especificação por meio de ajuste dos parâmetros, tensões e correntes do circuito simulado. A velocidade mínima possível de ser medida adotada foi de 1 [mrad/s] ou 57 [mili-graus/s]. Com base nesses resultados pode-se afirmar que o girômetro representado pelo circuito simulado em malha fechada (Figura 5.1) atende às especificações apresentadas.

## **5-CONCLUSÕES**

Nesse trabalho utilizou-se o software ORCAD que possibilitou realizar a simulação do Girômetro utilizando um modelo mecânico do giro realizado a partir de blocos tipo ABM ("Analog Behavioral Mod eling") e, também, um modelo do circuito eletrônico da sua malha de controle. A integração dos modelos mecânico e eletrônico propiciou o desenvolvimento de um protótipo de uma malha de controle para giroscópios do tipo DTG com características que permitiram ao conjunto giro com eletrônica atender aos requisitos especificados.

### **Agradecimentos**

Este trabalho foi realizado como dissertação de mestrado e desde do início principal foi estabelecer um vínculo de tecnologia entre as instituições INPE e SENAI. Agradeço a todos os mestres e doutores que contribuíram nessa direção.

### **Referências Bibliográficas**

Cochin, I. Introduction. In:\_\_\_\_\_\_\_. **Analysis and design of the gyroscope for inertial guidance**. New York: John WiIey and Sons, 1963. cap. 1, p. 1-8.

Craig, R. G. Theory of operation of an elastically supported tuned gyroscope. **IEEE Transactions on Aerospace and Electronic Systems**, v. AES-8, n. 3, p. 280-288, May 1972a.

Craig, R. G. Theory of errors of a multigimbal, elastically supported tuned gyroscope. **IEEE Transactions on Aerospace and Electronic Systems**, v. AES-8, n. 3, p. 289-297, May 1972b.

Crandall, S. H.; KARNOPP, D. C.; KURTZ JR., E.; PREDIMORE-BROWN, D. C. Dynamical properties of a rigid body. In:\_\_\_\_\_\_\_\_. **Dynamics of mechanical and electromechanical systems**. New York: McGraw-Hill Book Company, 1968. cap. 4, p. 208-246.

Silva, C. W. de. Analog sensors for motion measurement. In:\_\_\_\_\_\_\_\_. **Control Sensors and Actuators**. New York: Prentice Hall, 1989. cap. 3, p. 95- 104.

Fitzgerald, A. E.; Kingsley JR. C.; Kusko, A. Circuitos magnéticos e transformadores. In:\_\_\_\_\_\_\_\_. **Máquinas elétricas**. São Paulo: McGraw-Hill do Brasil Ltda, 1975. cap. 1, p. 1-50.

Gomes, A. T. Modulação em amplitude. In: **Telecomunicações:** transmissão e recepção AM/FM. 18 ed. São Paulo: Érica, 1991. cap. 1, p. 20-47.

Hibbeler, R. C. Cinética Tridimensional de um corpo rígido. In:\_\_\_\_\_\_\_\_. **Mecânica dinâmica**. 8. ed. São Paulo: Livros Técnicos e Científicos, 1999. cap. 10, p. 407-436.

Howe, E. W., Savet, Paul H. The Dynamically Tuned Free Rotor Gyro. **Control Engineering**, New York, v. 11, n. 06, p. 67-72, Jun. 1964.

Lawrence, A. The dynamically tuned gyroscope. In:\_\_\_\_\_\_\_\_. **Modern Inertial Technology**. New York: Springer-VerIag, 1993. cap. 9, p. 127-147.

Martignoni, A. Transformadores monofásicos e trifásicos. In:\_\_\_\_\_\_\_\_. **Transformadores.** 8 ed**.** São Paulo: Globo, 1991. cap. 1, p. 1-69.

Martignoni, A. Considerações e dados para o projeto dos transformadores de pequena potência monofásicos. In:\_\_\_\_\_\_\_\_. **Transformadores**. 8 ed. São Paulo: Globo, 1991. cap. 2, p. 73-101.

Meirovitch, L. The gyroscope:theory and applications. In:\_\_\_\_\_\_\_\_. **Methods of analytical dynamics**. New York: McGraw-Hill, 1970. cap. 10, p. 381- 407.

Millman, J.; Taub, H. Pulse transformers and delay lines. In:\_\_\_\_\_\_\_\_. **Pulse, digital and switching wave forms pulse transformers applications**. New York: McGraw-Hill, 1965. cap. 3, p. 64-83.

Ogata, K. Análise de erros e introdução à otimização de sistemas. In:\_\_\_\_\_\_\_\_. **Engenharia de controle moderno**. Rio de Janeiro: Prentice-Hall, 1970. cap. 7, p. 321-356.

Ogata, K. O método do lugar das raízes. In: **Engenharia de controle moderno**. Rio de Janeiro: Prentice-Hall, 1970. cap. 8, p. 357-423.

Ogata, K. Técnicas de projeto e compensação. In:\_\_\_\_\_\_\_. **Engenharia de controle moderno**. Rio de Janeiro: Prentice-Hall, 1970. cap. 10, p. 540-602.

Ogata, K. Ações de controle básicas e controladores automáticos industriais.

In:\_\_\_\_\_\_\_\_. **Engenharia de controle moderno**. Rio de Janeiro: Prentice-Hall, 1999. cap. 5, p. 223.

Orsini, L.Q. Estudo de redes simples. In: **Circuitos elétricos**. São Paulo: Edgard Blucher Ltda, 1975. cap. 4, p. 74-75.

Orsini, L.Q. Extensão da análise de redes e propriedades gerais. In:\_\_\_\_\_\_\_\_. **Circuitos elétricos**. São Paulo: Edgard Blucher Ltda, 1975. cap. 7, p.154-156.

Pires, L.L.C., Belleti, C.M.C.L. **Publicação interna do laboratório de eletrônica da divisão de mecâni-** **ca espacial e controle do INPE**. São José dos Campos: INPE, 1992. Notas de Laboratório.

Ragan, R. R. Inertial technology for the future. **IEEE Transactions On Aerospace** 

**and Electronic Systems**, New York, v. AES-20, n. 4, p. 414-444, Jul. 1984.

Savet, Paul H. Dynamics of ideal suspensions applied to rotating bodies in space. **Journal Spacecraft and Rockets**, New York, v. 3, n. 9, p.1335-1339, Sept. 1996.

Simone, G. A. Análise de transformadores a partir da teoria de circuitos elétricos. In:\_\_\_\_\_\_\_\_. **Transformadores:** teoria e exercícios. São Paulo: Érica, 1998. Cap. 5, p. 81-114.

The Institute of Electrical and Electronics Engineers. **IEEE Specification Format Guide and Test Procedure for Two-Degree-of-Freedom Dynamically Tuned Gyros**. Washington D.C.: IEEE Press, June 1989. 65 p. (ANSI/IEEE Std 813-1988).

Wrigley, W., Hollister, W. M., Denhard, W. G. Introduction. In:\_\_\_\_\_\_\_\_. **Gyroscopic theory:** design and instrumentation. Cambridge: M.I.T Press,1969. cap. 1, p. 3-27.